# **Web Times Web Times** Neuigkeiten und Tips zum Thema Internet

DropNet AG www.dropnet.ch Tel. 061 / 413 90 50 Fax 061 / 413 90 52

**Dezember 1999**

6. Ausgabe

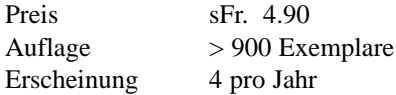

- DropNet AG und das Jahr 2000 1
- e-Commerce 1

#### **Know-How Schulungen News**

- Mit DropNet Kursen hoch hinaus 2
- Schulungsplan 2000 2

• Der neue iMac 4

## DropNet AG und das Jahr 2000

Da wir uns rechtzeitig Gedanken zum Jahr 2000 gemacht haben, schlagen wir uns schon lange nicht mehr mit dem wohl bekannten Jahr 2000-Problem herum, sondern können uns der eigentlichen Geschäftstätigkeit widmen. Neben den Schulungen werden wir auch fürs Jahr 2000 wieder viele neue Standardprodukte entwickeln. Diese Zusatzfunktionen eines Internet-Auftritts geben auch kleineren Firmen die Möglichkeit einen professionellen Internet-Auftritt mit geringem finanziellem Aufwand zu betreiben. Vor allem der Bereich Datenbanken werden wir im Jahr 2000 stark ausbauen. So sind wir für alle e–Commerce Aufgaben

auch in Zukunft gut vorbereitet. Das DropNet-Team wünscht allen einen schönen Jahresabschluss und viel Kraft und Motivation für das neue Jahr. Sowohl persönliche als auch geschäftliche Erfolge sollen Sie jederzeit begleiten.

P. Johnwoll

Virtuelle Grüsse Peter Schmidt und Stefan Berger

### e-Commerce

Nach dem Schlagwort Internet erobert der Begriff e-Commerce die Welt. Alle reden davon aber nur wenige steigen in

dieses lukrative Geschäft ein. In den USA wurden bereits in diesem Jahr Miliardengeschäfte über das Internet abgewickelt. Bis jetzt haben viele Schweizer Firmen das Internet entdeckt und präsentieren sich stolz auf dem neuen Medium. Nur wenige haben aber die

Möglichkeiten des Geschäftes gewittert. Im Jahr 2000 werden viele Firmen den Schritt machen und zum Image-Auftritt

auch einen Shop (e-Commerce) auf dem Internet anbieten. Auch hier gilt: «Wer zuerst kommt, mahlt zuerst».

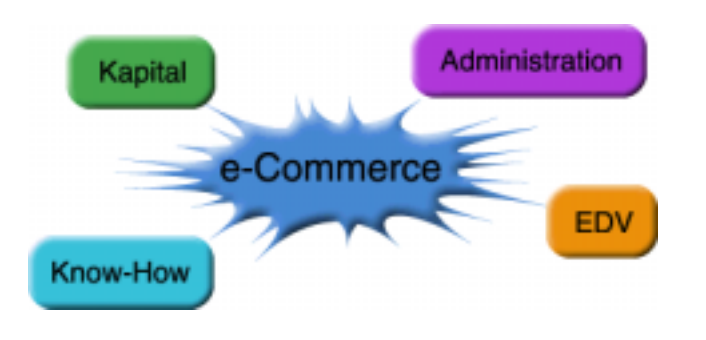

Alle Firmen, die ein für den Versand geeignetes Produkt haben, sind hier im Vorteil. Werkelt dann noch eine gut funktionierende Infrastruktur (Administration und EDV) in der Firma, so ist die Anbindung ans Internet ein Muss und der

Erfolg garantiert. Sollten Sie unsicher sein, ob für Ihre Firma das Internet die geeignete Platform ist, so lassen Sie sich von der Firma DropNet AG unverbindlich beraten.

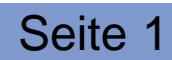

### Mit DropNet Kursen hoch hinaus

Damit alle planen können, haben wir unseren Kursplan für das Jahr 2000 zusammengestellt. Die Tageskurse begin-

**Besonderes**

- Die Kurse finden unabhängig von der Teilnehmerzahl immer statt.
- Jeder Kursteilnehmer erhält ein Zertifikat
- In kleinen Gruppen arbeiten wir in angenehmer Athmosphäre

nen um 8.15 Uhr und gehen bis etwa um 13.30 Uhr. Die Abendkurse dauern von 18.15 oder 19.00 bis 21.30 Uhr.

Selbstverständlich fürhren wir auch Firmenkurse oder Privatstunden durch. Fragen Sie uns ungeniert an.

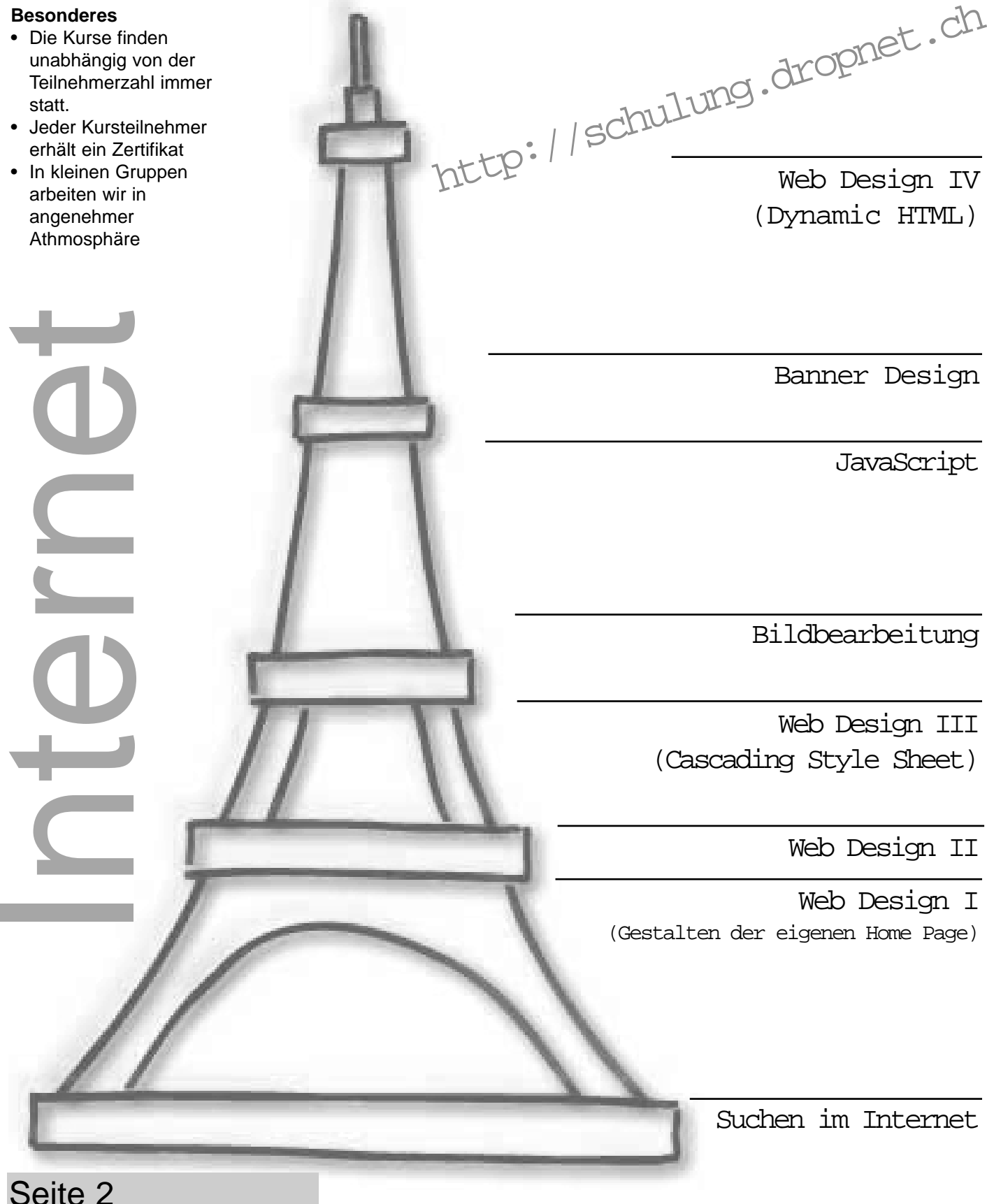

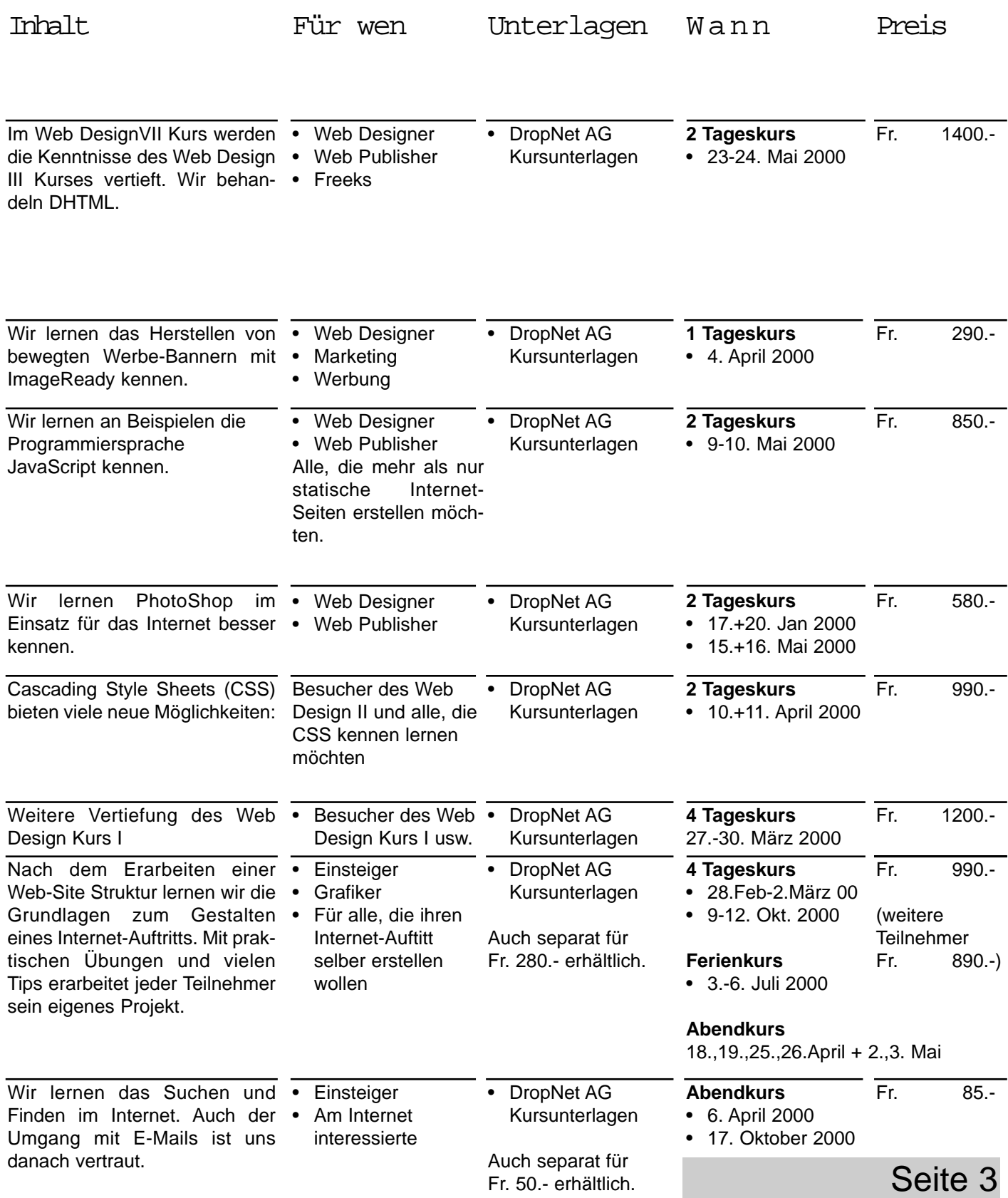

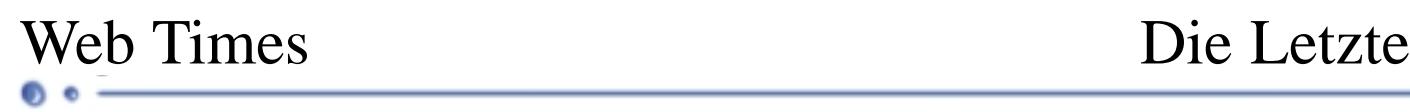

#### Der neue iMac

**Schon zwei Millionen Menschen haben mit dem iMac den schnellsten und einfachsten Weg ins Internet entdeckt. Alles, was Sie am iMac begeistert hat, wird Sie jetzt noch mehr begeistern: der neue iMac ist schlanker, freundli-** **cher und schneller. Er ist in drei brandneuen Modellen erhältlich, von denen zwei mit der bahnbrechenden, digitalen Video-Technologie von Apple ausgestattet sind.**

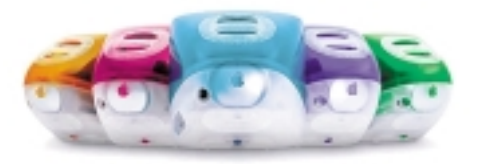

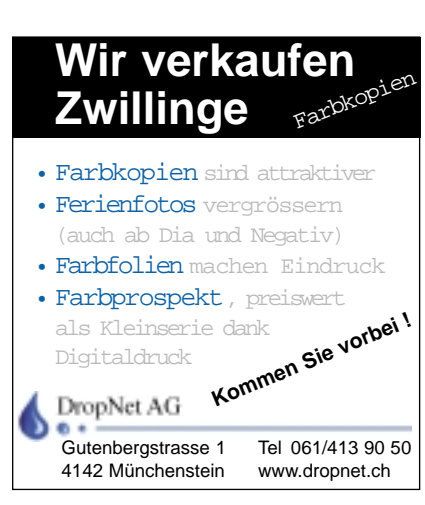

Wie kann man den weltweit bekanntesten Computer noch verbessern? Mit einem komplett neuen Rezept mit komplett neuen Zutaten. Der absolut neue iMac ist

da. Unglaublich einfach zu bedienen, mit durchscheinendem Gehäuse und erstaunlichen Eigenschaften wie z.B. digitalem Video oder drahtlosem Internet-Zugang. Der iMac ist nicht nur bekannt für seine Unkompliziertheit, er setzt auch einen neuen Standard, wenn es um das Internet geht. Durch das integrierte 56K Modem und dem Ethernet-Anschluss lässt der iMac Ihnen die Wahl, über eine Telefonleitung, ein Kabeloder ein DSL-Modem im Internet zu surfen. Mit Hilfe des neuen Internet-Assistenten

sind Sie in kürzester Zeit im World Wide Web. Die neue AirPort Technologie von Apple bietet Ihnen den drahtlosen Netzwerk-Zugang.

Stecken Sie einfach die optionale AirPort Karte in Ihren iMac, schließen Sie die AirPort Basisstation an Ihre Telefonleitung, das Kabel- oder DSL-Modem an und surfen, arbeiten oder spielen Sie, von wo immer Sie wollen – völlig ohne Telefonkabel im Umkreis von bis zu 45 m. Bis zu zehn Computer können sich einen Internet-Anschluss teilen.

Sie möchten sich einen Film ansehen? Das iMac DV Modell mit eingebautem DVD-Laufwerk ist Ihr ganz privates Kino. Oder möchten Sie selber einen Film produzieren? Schließen Sie Ihre digitale Videokamera an den FireWire Anschluss des iMac DV an. Starten Sie iMovie, die neue Video-Bearbeitungs-Software von Apple und machen Sie Ihren eigenen Film – ganz professionell mit Titeln, Übergängen und Spezial-Effekten.

Damit Ihre Filme nicht nur gut aussehen, sondern sich auch gut anhören, ist der iMac mit dem beeindruckenden, auf der Odyssey Technologie von Harman Kardon basierenden Audio-System ausgestattet. Alles, was Sie hören werden, ist ein kristallklarer Stereo-Sound, denn die raffinierte Technik des iMac benötigt keinen Ventilator, wodurch der iMac auch noch einer der leisesten Desktop-Computer der Welt ist.

Anschließen und erweitern leicht gemacht. Schließen Sie USB-Peripherie-Geräte an den iMac an (DV-Modelle unterstützen auch FireWire Peripherie-Geräte), oder stecken Sie eine AirPort Karte ein. Die Installation der Karte oder von Speicherplatz ist dank des leicht zu öffnenden Zugangs ein Kinderspiel.

٠

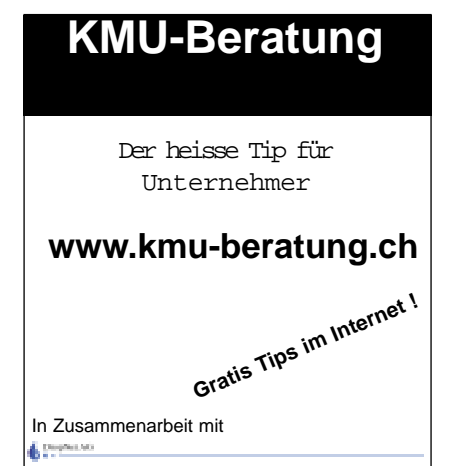